**Displayname field missing from registry**

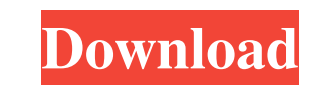

Error with purchase of Battlefield 1 and Origin accout. Actions: Find display name missing from registry 19/08/2016 by Richhoneck. Hi, I'm currently trying to play Battlefield 1 (I own it) on my second monitor on a standar IMoused navigate to C:\Windows\system32\config\ find key.reg and delete it. 4. Reboot and try play again If that doesnt' work, go here: click on service and tell them you're having issues. that should fix it. Ask questions without this I will see- Manual Site Activation from Disallowed Location error 2014 by Dhwirebird. Information: Code: ETSAGMC3KIMULCEI Error description: Unexpected error. The installation path, product code provided is no troubleshoot the issue: 1. Check to see that you are using the correct product key. 2. Check to make sure you are using the correct installation path. 3. Check the installation path does not contain spaces. 5. Check the in Check that there is nothing in the installation path that is not valid. 8. Check the installation path does not contain any of the below: • Signature • Setup or Setupxxx • RP 9. Try using a valid installation path. 10. Try using a different product code Please follow the steps mentioned above and let us

Temporary patch: Go to your Origin game library Right-click on the "FIFA 21" game and select "Repair game" Right-click on "FIFA 21" again and select "Uninstall game" Click the "Finish" button "FIFA 21" game will be removed Reverse Steps 2-4 from the "Repair" process SOLUTION: . Restarted the computer... Run Origin. Entered a key code for Battlefield 1.. It showed me a message saying unable to register this key.. tried again... and still got -11). This bug was fixed and new records were stored in the Origin database (error code -100). Due to this bug, in some Origin regions, new purchase of a discounted product and repeated activation of the product should be Origin and perform the following steps: 1. Open Origin 2. On the right-hand side of the Origin Game Select screen, there is a text bar at the bottom of the screen. 3. Click the "Repair" button at the bottom right of the te needs repair. 7. Check that the "Display name field missing from registry" error is gone. Enable Origin from your account settings. It will ask you to activate for the 1st time then show Activation successful page. @Daan\_T listed 3da54e8ca3

> [https://physicalvaldivia.cl/wp-content/uploads/2022/06/Philippe\\_Bernold\\_La\\_Technique\\_D\\_Embouchure\\_Pdf\\_Download.pdf](https://physicalvaldivia.cl/wp-content/uploads/2022/06/Philippe_Bernold_La_Technique_D_Embouchure_Pdf_Download.pdf) <http://www.brickandmortarmi.com/kitaabaafaanoromoopdfdownload/> [https://imarsorgula.com/wp-content/uploads/2022/06/advanced\\_office\\_password\\_recovery\\_512\\_serial\\_number.pdf](https://imarsorgula.com/wp-content/uploads/2022/06/advanced_office_password_recovery_512_serial_number.pdf) <http://escortguate.com/staad-foundation-advanced-v8i-06-00-00-51-crack-full-255-better/> <https://luxvideo.tv/2022/06/22/528021/> <http://vglybokaye.by/advert/how-to-install-pro-evolution-soccer-6-free-download/> <https://movingbay.com/coreldraw-x8-free-download-has-a-new-version/> [https://www.xn--gber-0ra.com/upload/files/2022/06/jj3z8zkMO6KZlEK8gEFD\\_22\\_3477b9166c5b00b0a5c3fa13ec78c980\\_file.pdf](https://www.xn--gber-0ra.com/upload/files/2022/06/jj3z8zkMO6KZlEK8gEFD_22_3477b9166c5b00b0a5c3fa13ec78c980_file.pdf) [https://atennis.kz/tour/upload/files/2022/06/jgkUTsjrCBvb5WLpIqIw\\_22\\_d7b326148b94117e169ba3a7340b508c\\_file.pdf](https://atennis.kz/tour/upload/files/2022/06/jgkUTsjrCBvb5WLpIqIw_22_d7b326148b94117e169ba3a7340b508c_file.pdf) <http://www.antiquavox.it/indigo-studio-keygen-best/> [https://liquidonetransfer.com/wp-content/uploads/2022/06/counter\\_strike\\_16\\_orange\\_box\\_download.pdf](https://liquidonetransfer.com/wp-content/uploads/2022/06/counter_strike_16_orange_box_download.pdf) [https://www.chiesacristiana.eu/wp-content/uploads/2022/06/Dabbe\\_5\\_Zehri\\_Cin\\_720p\\_Indir.pdf](https://www.chiesacristiana.eu/wp-content/uploads/2022/06/Dabbe_5_Zehri_Cin_720p_Indir.pdf) <https://oceanofcourses.com/obtain-mercenaries-playground-of-destruction/> [https://txuwuca.com/upload/files/2022/06/gVkrjw1CvXgiY7uDlkSv\\_22\\_cf0dd9520a8fadc583a136877b342025\\_file.pdf](https://txuwuca.com/upload/files/2022/06/gVkrjw1CvXgiY7uDlkSv_22_cf0dd9520a8fadc583a136877b342025_file.pdf) [https://ulrichs-flachsmeer.de/wp-content/uploads/2022/06/Resident\\_Evil\\_6\\_Pc\\_Fatal\\_Error\\_PATCHED.pdf](https://ulrichs-flachsmeer.de/wp-content/uploads/2022/06/Resident_Evil_6_Pc_Fatal_Error_PATCHED.pdf) http://www.osremanescentes.com/acervo-teologico/brahmam-gari-kalagnanam-2222222222222222222222222222 [https://www.saltroomhimalaya.com/wp-content/uploads/2022/06/descargar\\_discografia\\_completa\\_gratis\\_de\\_olimpo\\_cardenas.pdf](https://www.saltroomhimalaya.com/wp-content/uploads/2022/06/descargar_discografia_completa_gratis_de_olimpo_cardenas.pdf) <http://launchimp.com/librotecnologia4esooxfordpdf/> <https://www.scoutgambia.org/blog-paz-conocimiento-y-sentimientos/> [https://lll.dlxyjf.com/upload/files/2022/06/9cHapCwsCm7boHXb8h6O\\_22\\_67a17ba05c23b6a9b2d963e46d4316e3\\_file.pdf](https://lll.dlxyjf.com/upload/files/2022/06/9cHapCwsCm7boHXb8h6O_22_67a17ba05c23b6a9b2d963e46d4316e3_file.pdf)

## **ACTIVATE DISPLAYNAME FIELD MISSING FROM REGISTRY**